# Package 'Statial'

April 11, 2023

Type Package

Title A package to identify changes in cell state relative to spatial associations

Version 1.0.1

Date 2022-09-19

VignetteBuilder knitr

Encoding UTF-8

biocViews SingleCell, Spatial

**Depends** R  $(>= 4.1.0)$ 

Imports BiocParallel, spatstat.geom, concaveman, tidyverse, data.table, spatstat.explore, dplyr, tidyr, SingleCellExperiment, tibble, stringr, tidyselect, ggplot2, methods, stats

**Suggests** BiocStyle, knitr, test that  $(>= 3.0.0)$ 

Description Statial is a suite of functions for identifying changes in cell state. The functionality provided by Statial provides robust quantification of cell type localisation which are invariant to changes in tissue structure. In addition to this Statial uncovers changes in marker expression associated with varying levels of localisation. These features can be used to explore how the structure and function of different cell types may be altered by the agents they are surrounded with.

License GPL-3

RoxygenNote 7.2.1

Config/testthat/edition 3

git\_url https://git.bioconductor.org/packages/Statial

git\_branch RELEASE\_3\_16

git\_last\_commit dfa4c2a

git\_last\_commit\_date 2022-11-16

Date/Publication 2023-04-10

<span id="page-1-0"></span> $2$  ggplotRs

```
Author Farhan Ameen [aut, cre],
      Sourish Iyengar [aut],
      Shila Ghazanfar [aut],
      Ellis Patrick [aut]
```
Maintainer Farhan Ameen <fame2827@uni.sydney.edu.au>

# R topics documented:

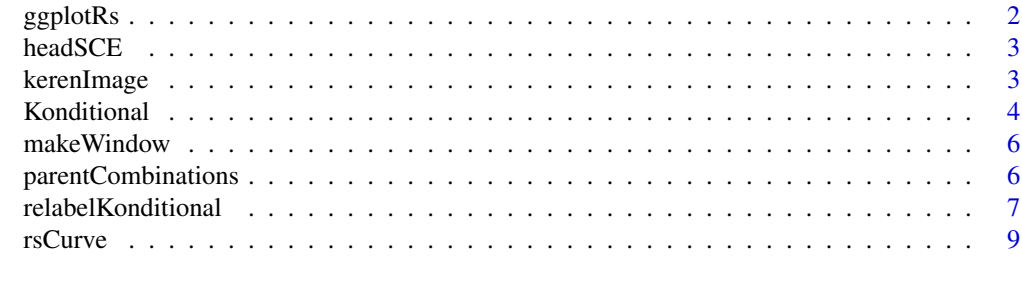

#### **Index** [11](#page-10-0)

ggplotRs *Plotting the original and konditional L values over a range of radii.*

#### Description

This function takes outputs from [rsCurve](#page-8-1) and plots them in ggplot. If standard deviation is estimated in [rsCurve](#page-8-1), then confidence intervals will be constructed based on the standard deviation. If the confidence interval overlaps with 0, then the relationship is insignificant for that radius.

### Usage

```
ggplotRs(rsDf)
```
### Arguments

rsDf A data frame from [rsCurve](#page-8-1).

#### Value

A ggplotly object showing the original and konditional L function values over a range of radii

#### Examples

```
data("kerenImage")
rsDf <- rsCurve(
 cells = kerenImage,
 from = "p53",to = "Immune",
```
#### <span id="page-2-0"></span>headSCE 3

```
parent = c("p53", "Keratin+Tumour"),
 rs = seq(10, 510, 100),
 cores = 40)
ggplotRs(rsDf)
```
headSCE *Head and neck cutaneous squamous cell carcinoma IMC data*

#### Description

This is a subset of imaging mass cytometry dataset of head and neck cutaneous squamous cell carcinoma from Ferguson et al 2022. The object contains 5 images.

#### Usage

data(headSCE)

#### Format

headData a SingleCellExperiment object

#### References

Ferguson, A. L., Sharman, A. R., Allen, R. O., Ye, T., Lee, J. H., Low, T.-H. H., Ch'ng, S., Palme, C. E., Ashford, B., Ranson, M., Clark, J. R., Patrick, E., Gupta, R., & Palendira, U. (2022). High-Dimensional and Spatial Analysis Reveals Immune Landscape–Dependent Progression in Cutaneous Squamous Cell Carcinoma. Clinical Cancer Research, OF1-OF12. ([DOI](https://doi.org/10.1158/1078- 0432.Ccr-22-1332))

kerenImage *MIBI-TOF Breast cancer image*

#### Description

This is a single MIBI-TOF image of breast cancer from patient 6 of the Keren et al 2018 dataset.

#### Usage

data(kerenImage)

#### Format

headData a SingleCellExperiment object

#### <span id="page-3-0"></span>References

Keren, L., Bosse, M., Marquez, D., Angoshtari, R., Jain, S., Varma, S., Yang, S. R., Kurian, A., Van Valen, D., West, R., Bendall, S. C., & Angelo, M. (2018). A Structured Tumor-Immune Microenvironment in Triple Negative Breast Cancer Revealed by Multiplexed Ion Beam Imaging. Cell, 174(6), 1373-1387.e1319. ([DOI](https://doi.org/10.1016/j.cell.2018.08.039))

<span id="page-3-1"></span>Konditional *Evaluation of pairwise cell relationships, conditional on a 3rd population.*

#### Description

Konditional identifies the relationship between two cell types which are conditional on the spatial behaviour of a 3rd cell population, for a particular radius (r).

#### Usage

```
Konditional(
  cells,
  parentDf = NULL,
  r,
  from = NULL,to = NULL,
  parent = NULL,
  inhom = TRUE,edgeCorrect = FALSE,
  window = "convex",
  window.length = NA,
  weightQuantile = 0.8,
  includeZeroCells = TRUE,
  includeOriginal = TRUE,
  spatialCoords = c("x", "y"),
  cellType = "cellType",
  imageID = "imageID",
  cores = 1)
```
#### Arguments

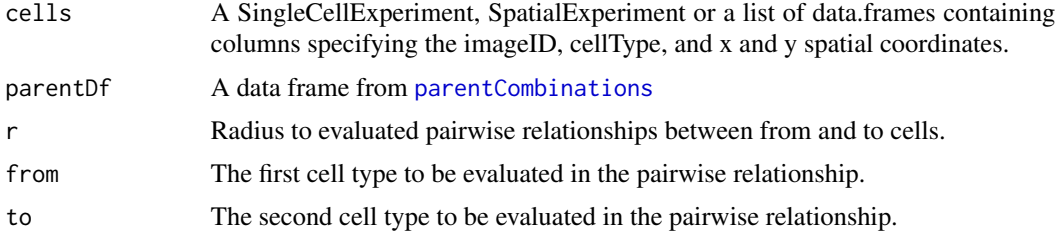

#### <span id="page-4-0"></span>Konditional 5

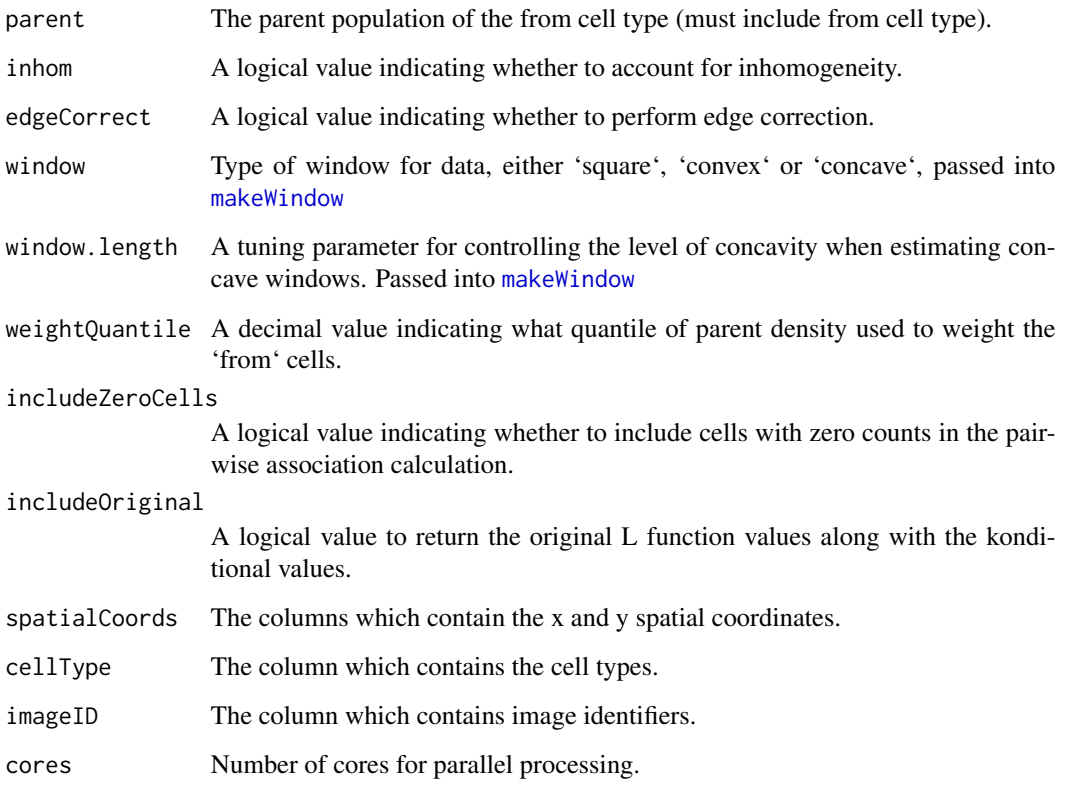

# Value

A Koditional result object

# Examples

```
# Load data
data("headSCE")
CD4_Konditional <- Konditional(
 cells = headSCE,
  r = 50,
  from = "TC\_CD4",to = "SC5",parent = c("TC_CD4", "TC_CD8"),
  cores = 40)
```
head(CD4\_Konditional)

<span id="page-5-2"></span><span id="page-5-0"></span>

#### **Description**

This function creates a window for a 'spatstat::ppp' object, the type of window can be specified using the 'window' argument.

#### Usage

```
makeWindow(data, window = "square", window.length = NULL)
```
#### Arguments

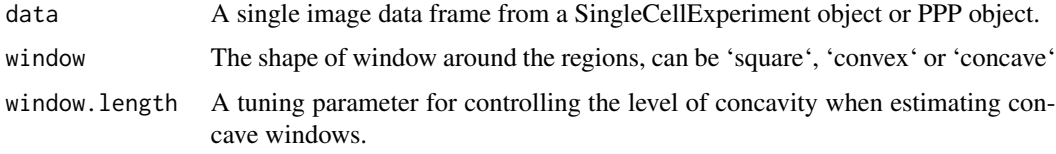

#### Value

Creates an 'owin' class, representing the observation window for the image.

#### Examples

```
data \leq data.frame(x = rnorm(10), y = rnorm(10))
ow <- makeWindow(data, window = "square")
spatstat.geom::pp(x = data $x, y = data $y, window = ow)
```
<span id="page-5-1"></span>parentCombinations *Create all combinations of cell type relationships from a list of parents*

#### Description

This function takes in named vectors of all the parent populations in the dataset, and creates a data frame containing all pairwise cell relationships, this data frame can be inputed into the 'parentDf' argument in 'Konditional'.

#### Usage

```
parentCombinations(all, ...)
```
#### <span id="page-6-0"></span>Arguments

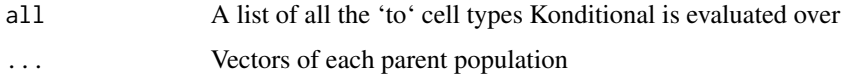

#### Value

A data frame containing all pairwise cell relationships and their corresponding parent

#### Examples

```
tcells <- c("CD4", "CD8")
tissue <- c("epithelial", "stromal")
allCells <- c("tumour", tissue, tcells)
parentCombinations(all = allCells, tcells, tissue)
```
<span id="page-6-1"></span>relabelKonditional *Cell permutation for Konditional*

#### Description

Function which randomises specified cells in an image and calculates the 'Konditional' value. This can be used to estimate the null distribution, of the parent cell population for significance testing.

This function relabels all specified cells within a single image, to estimate the null distribution of cell population specified.

#### Usage

```
relabelKonditional(
  cells,
 nSim = 1,
  r,
  from,
  to,
 parent,
  returnImages = FALSE,
  inhom = TRUE,edge = FALSE,
 cores = 1,...
)
relabel(image, labels = NULL)
```
#### <span id="page-7-0"></span>Arguments

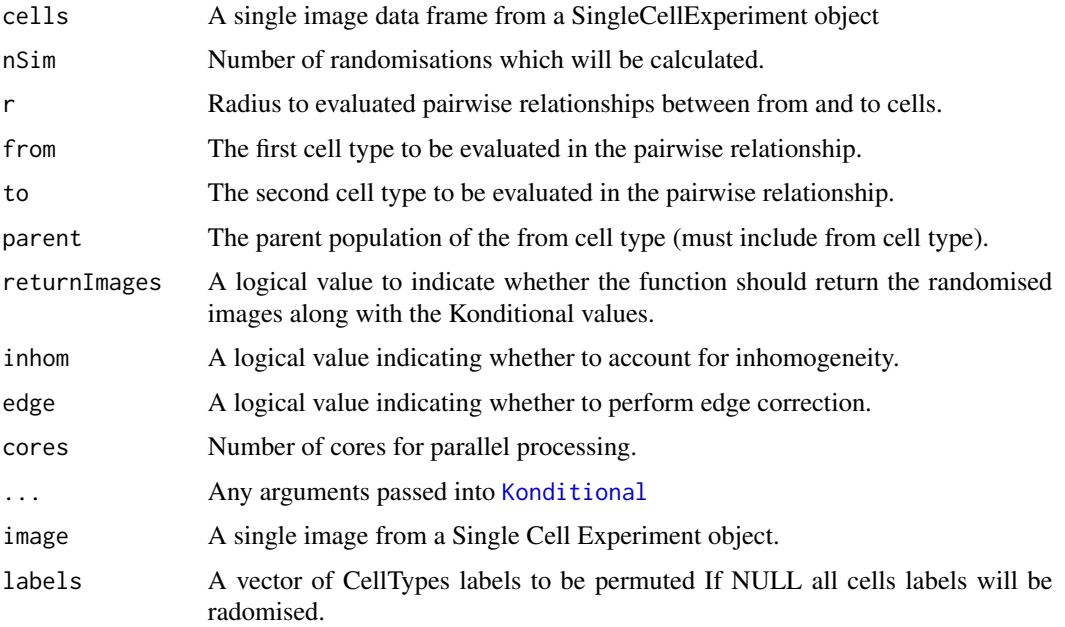

#### Value

A data frame containing Konditional value for each randomised image. If 'returnImages = TRUE' function will return a list with Konditional values and the randomised images.

A data frame containing all pairwise cell relationships and their corresponding parent

#### Examples

```
data("kerenImage")
relabelResult <- relabelKonditional(
  cells = kerenImage,
 nSim = 5,
  r = 250,
  from = "p53",
  to = "Immune",
  parent = c("p53", "Keratin+Tumour"),
  cores = 40\mathcal{L}data("kerenImage")
# Permute CD8 T cells and T cell labels in the image
relabeledImage <- relabel(kerenImage, labels = c("p53", "Keratin+Tumour"))
plot(relabeledImage)
```
<span id="page-8-1"></span><span id="page-8-0"></span>

#### Description

This function obtains 'Kondtional' values over a range of radii, standard deviations for each value can be obtained using permutation for significance testing. To obtain estimates for standard deviations specify 'se = TRUE'.

#### Usage

```
rsCurve(
  cells,
  from,
  to,
  parent,
  rs = seq(10, 100, 10),
  inhom = TRUE,edge = FALSE,
  se = FALSE,nSim = 20,
  cores = 1,...
\mathcal{L}
```
# Arguments

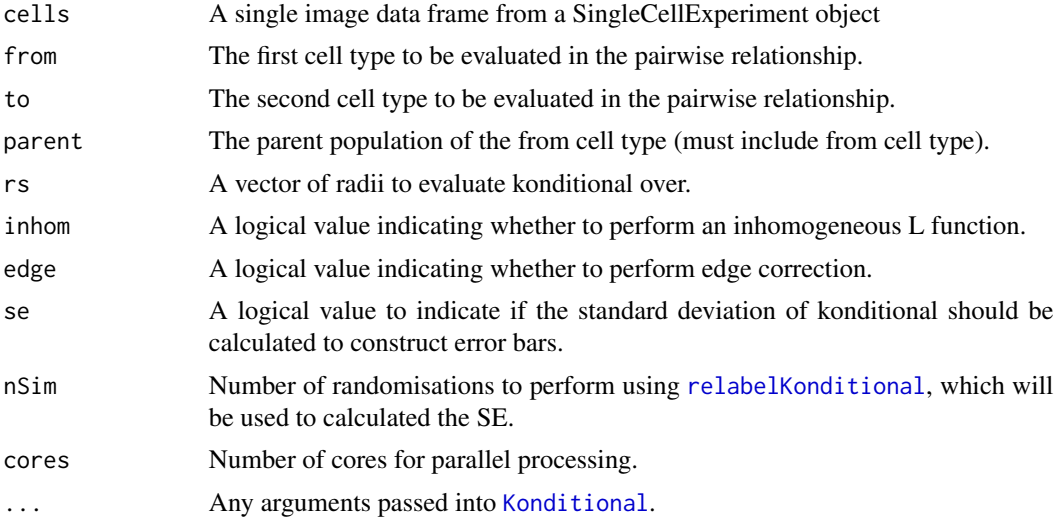

#### Value

A data frame of original L values and Konditional values evaluated over a range of radii.

10 rsCurve

# Examples

```
data("kerenImage")
```

```
rsDf <- rsCurve(
 cells = kerenImage,
 from = "p53",to = "Immune",
  parent = c("p53", "Keratin+Tumour"),
  rs = seq(10, 510, 100),
 cores = 40)
```
# <span id="page-10-0"></span>Index

∗ datasets headSCE, [3](#page-2-0) kerenImage, [3](#page-2-0) ggplotRs, [2](#page-1-0) headSCE, [3](#page-2-0) kerenImage, [3](#page-2-0) Konditional, [4,](#page-3-0) *[8,](#page-7-0) [9](#page-8-0)*

makeWindow, *[5](#page-4-0)*, [6](#page-5-0)

parentCombinations, *[4](#page-3-0)*, [6](#page-5-0)

relabel *(*relabelKonditional*)*, [7](#page-6-0) relabelKonditional, [7,](#page-6-0) *[9](#page-8-0)* rsCurve, *[2](#page-1-0)*, [9](#page-8-0)